# **Dienstpostenplan**

Alle Funktionen, die eine Instanz (Feuerwehr, Abschnitt, Bezirk, LFKDO) zu vergeben hat, werden über den Dienstpostenplan erfasst.

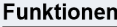

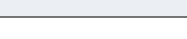

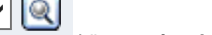

◡

Über das Dropdownfeld können **einzelne Funktionen** der jeweiligen Funktionsgruppen zur Anzeige ausgewählt werden. Wählt man hier keine einzelne Funktion aus, werden **alle Funktionen** der aktuellen Funktionsgruppe angezeigt.

Die Liste enthält die Bezeichnung der Funktion, Feuerwehrnummer, Standesbuchnummer, Nachnamen, Vornamen und Dienstgrad des Mitgliedes das die Funktion momentan bekleidet. Das von-Datum für den Funktionsbeginn. Es wird ein Bemerkungsfeld angezeigt, sowie die Bildsymbole für die Erreichbarkeiten [blocked URL](http://app.fdisk.at/fdisk/impl01/images/b_telefon.gif) und Adressen [blocked URL](http://app.fdisk.at/fdisk/impl01/images/b_adressen.gif) des Mitgliedes als auch das Symbol für den Aufruf der Histroy [blocked URL](http://app.fdisk.at/fdisk/impl01/images/b_history.gif) der entsprechenden Funktion.

**Bestellung**: Funktionen (außer FKDT + FKDTSTV) werden durch Auswahl eines Mitgliedes und Eingabe des Datums bei "Von" erfasst. Nach dem Speichern sind diese Datenfelder gesperrt und können nur mehr durch Eintragen eines "Bis"-Datums beendet werden.

Bei **Beendigung** einer Funktion wird das "Bis"-Datum erfasst und gespeichert. Damit wird dieser Funktionsträger in die History-Liste übernommen und das

Datenfeld für die Neueintragung eines anderen Funktionärs geleert. Über das Symbol kann die History-Liste zur jeweiligen Funktion geöffnet und auch ältere Fehleintragungen berichtigt und ergänzt werden.

Funktionen können **nicht gelöscht** sondern immer nur beendet werden.

Korrekturen von Fehleingaben sind über die **History** [blocked URL](http://app.fdisk.at/fdisk/impl01/images/b_history.gif) möglich, es können aber **keine neuen** aktiven Funktionen eingetragen werden.

Rot hinterlegte Funktionen stehen nach der Dienstanweisung nicht zu und können nur beendet, aber nicht mehr neu zugewiesen werden.

#### **Kommando**

Kommandant sowie 1. und 2 Kdt-Stellvertreter können nur über eine Wahl erfasst und beendet werden. Die Erfassung ehemaliger Funktionsträger ist über die History-Liste möglich.

Der Leiter des Verwaltungsdienstes kann direkt im Dienstpostenplan geändert werden.

#### **Feuerwehr - Chargen Sonstige**

Hier ist der **Stellvertreter des Leiters des Verwaltungsdienstes** sowie die **Fachchargen** (Fahr- und Zeugmeister sowie deren Stellvertreter und

Gehilfen) zu erfassen. Wird keine Funktion ausgewählt, sondern sofort auf Suche geklickt, wird die Liste aller Funktionen des jeweiligen Bereiches aufgelistet, das gilt auch für die anderen Bereiche.

# **Chargen Zug / Chargen Gruppe / Chargen zuweisen**

Über den Link "Feuerwehr - Zug" können die nach der Dienstanweisung zustehenden Züge erfasst werden. Zu jedem **Zug** können Zugskommandant, Zugtruppkommandant, sowie max. 2 Zugskommandomitglieder und die Gruppen erfasst werden.

Zu jeder **Gruppe** kann anschließend der Gruppenkommandant und die Gruppenmitglieder erfasst werden.

Wenn mangels Mannschaftsstand keine weiteren Züge/Gruppen mehr gebildet werden können, scheinen die Schaltflächen bzw. Links hierzu nicht mehr auf.

Auch über den Link "Chargen zuweisen" können die Zugskommandanten und Gruppenkommandanten erfasst werden.

#### **Sachbearbeiter**

Hier können der Ausbilder in der Feuerwehr und die Sachbearbeiter erfasst werden

## **Feuerwehr - Sonstige**

Hier können z.B. die **Rechnungsprüfer**, Ausbilder und Prüfer für die **Lenkberechtigung 5,5 t** etc. erfasst werden. Vom LFKDO vergebene Funktionen wie Feuerwehrarzt, Feuerwehrkurat etc. können von der Feuerwehr nicht editiert werden.

Die (fiktive) Funktion "**Benutzer auf Feuerwehr.gv.at**" kann an jene Mitglieder vergeben werden, die ein Postfach auf Feuerwehr.gv.at **brauchen und wollen**, jedoch keine Funktion haben, für die sie automatisch ein solches Postfach zugeteilt bekommen. Nach Eingabe dieser Funktion bekommt die Feuerwehr die Zugangsdaten per Mail übermittelt, die sie an die Mitglieder weitergeben muss. Es sollte nämlich sichergestellt sein, dass diese Benutzer die Mails dort auch tatsächlich regelmäßig abrufen.

#### **Einsatzleiterliste**

Hier kann die vom Kommandanten festgelegte Reihenfolge erfasst werden, wobei Kommandant und Stellvertreter vorgegeben sind. Bei Änderungen in der Reihenfolge kann diese durch die Pfeilsymbole angepasst werden:

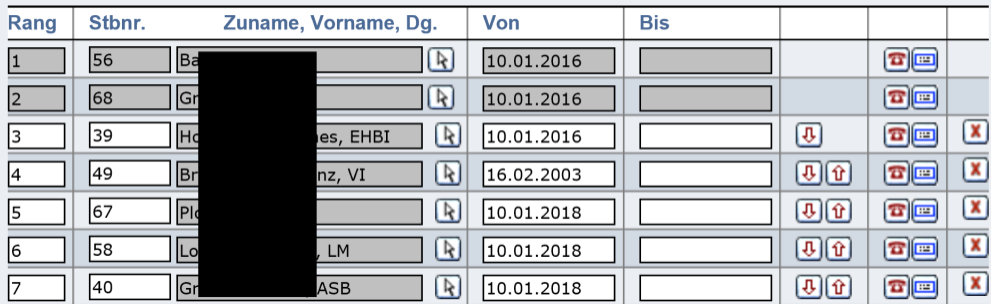

### **Können alte Funktionen nacherfasst werden?**

Seit der Version 1.51. kann die History-Liste im Dienstpostenplan bearbeitet werden, sodass auch frühere Funktionen nachgetragen werden können (jedoch nur solche, wenn die Mitglieder noch im Datenbestand von FDISK aufscheinen).

Funktionen, die es jetzt nicht mehr gibt (Kassier, Schriftführer...) können nicht nacherfasst werden.